# Programmeerimise põhikursus Javas

#### Loeng 15

http://courses.cs.ttu.ee/pages/ITI0011

### **Outline**

- Homework stuff
- Test results
- Exams
- codingbat?
- IV homework Gomoku
- Timing for Gomoku
- Minimax revisited
- Recursion

#### Homework submission

- <https://courses.cs.ttu.ee/pages/ITI0011:git>
- Homeworks into HW1, HW2, HW3 and HW4 folders
- **Check your score table to see git status**
- Homework 4 to be pushed into git latest **December 14th 23:59**
	- into folder "HW4"
- **The last option to defend HW4 is in December**
- **Course code example in git:** <http://firstname.lastname@git.ttu.ee/kursused/iti0011/materjalid.git>
- Use UNI-ID to access materials (not visible in browser)

#### Exam

- Exam times:
	- **08.01.2015 (Thursday) 10:00 and 13:00 U06A-201**
	- **16.01.2015 (Friday) 10:00 and 13:00 U06A-229**
- At least 3 homeworks should be defended + pushed to git
- Exam:
	- written **on paper**
	- **2h time**
	- The time (10 or 13) is assigned to every student (check points table)
	- **Identification document** (ID-card, passport, drivers licence)
- Consultations:
	- **07.01 (Wednesday) 10:00 ICT-411**
	- **15.01 (Thursday) 10:00 ICT-411**
	- Register in doodle

#### Test results

- **101 students**
- 3 "questions", each max 10 points
- **8 students got 30p**
- 33 students got 25p or more
- 56 students got 20p or more
- 28 students got 15p or less
- 1 question avg 6.88
- 2 question avg 7.49
- **3 question avg 5.93**
- Total avg 20.3

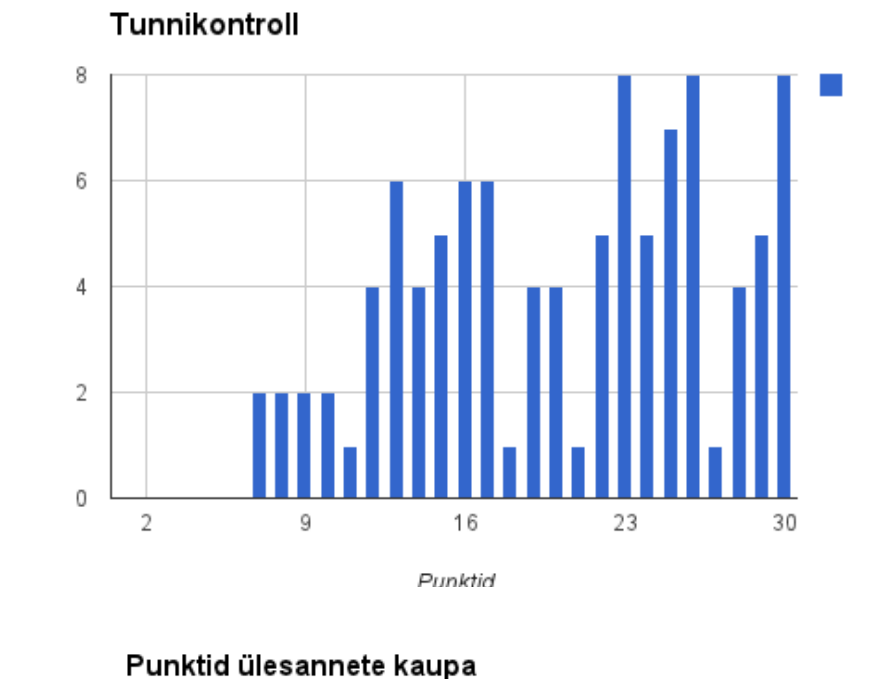

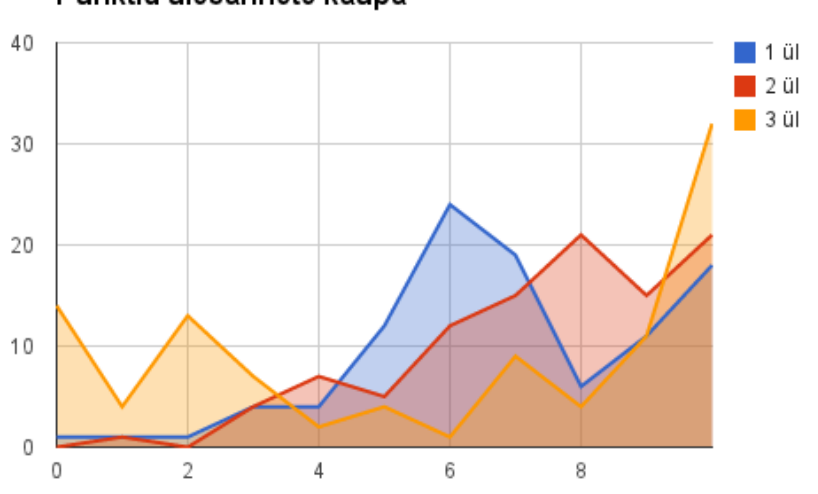

#### Task 1 - reading code

• function calls! A lot of students "forgot" about the second "foo":

```
public static void main() {
      foo() ;
     System.out.println("main");
     bar(foo());
}
public static void foo() {
                                         Output:
                                         foo
                                         main
                                         foo
                                          bar
```

```
System.out.println("foo");
```

```
public static void bar() {
```

```
System.out.println("bar");
```
}

}

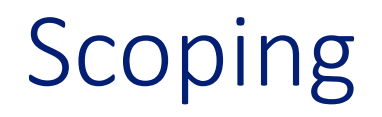

• **A variable is accessible everywhere within the set of curly braces where it is declared, including code within nested curly braces**

#### Variable scope - block

• Variable exists from the **declaration** until the **end of the block**:

```
\{// no c variable here
    int c = 20;
    System.out.println(c);
} // c is freed here
```
## Variable scope - block

• Variables is accessible in nested blocks:

```
// no c variable here
      int c = 20;
      System.out.println(c);
      {
             // no variable d here
             int d = 100;
             System.out.println(c);
             System.out.println(d);
      } // d is freed here, c still exists
} // c is freed here
```
{

### Variable scope - block

• Not allowed to have multiple local variables with the same name within the same scope:

```
// no c variable here
      int c = 20;
      System.out.println(c);
      {
            // c already exists
            int c = 100; // not allowed!
            System.out.println(c);
      } //
} // c is freed here
```
{

## Variable scope - loops

- Loop is a block
- Variable declared inside loop header is accessible only inside the loop (until the end of the block):

```
for (int i = 0; i < 10; i += 2) {
     // i is defined in the header,
     // and is accessible inside the block
     System.out.println(i);
} // i is freed here
```
# Variable scope - method declaration

- Method is a block
- Method parameters are declared variables:

```
public static int foo(int a, int b) {
      // a and b are declared as int variables
      // and values are passed when the method is called
      return a + b;
```
} // a and b are freed here

#### Variable scope - class/instance variables

• Class / instance variables are accessible throughout the whole class (block), even before the declaration:

```
public class NumberExample {
       public void printNumber() {
              // although number is not declared yet,
              // it is declared within the class definition (below)
              System.out.println("number is: " + number);
       }
       // number is accessible everywhere in the class,
       // even on the lines before the declaration line
       public int number = 5;
```
}

# Variable scope

- The scope of variable starts with its most recent declaration
- Local variables take precedence over class variables:

```
public class LocalVsClassVariables {
        public int number = 10; // instance variable
        public void printNumber() {
                 // instance variable "number" is used,
                 System.out.println(number); // outputs 10
        }
        public void printMyNumber(int number) {
                 // variable number refers to the argument 
                 // passed to the method
                 System.out.println(number);
                 // to access instance variable, use "this"
                 System.out.println(this.number);
         }
        public void printLocalNumber() {
                 int number = 5; // local variable defined here
                 System.out.println(number); // outputs 5
        }
}
```
#### Exercise

• What is the output?

```
public class VariableScopeExercise
{
            public static int a = 10;
            public static int b = 2;
            public static void main(String[] args) {
                        System.out.println("1 a:" + a);
                        System.out.println(foo(a));
                        System.out.println("2 a:" + a);
                        System.out.println(foo(a));
                        System.out.println(foo(bar(b)));
                        System.out.println("3 a:" + a);
                        System.out.println("b: " + b);
            }
            public static int foo(int a) {
                        a++;
                        b++;
                        return a;
            }
            public static int bar(int b) {
                        a++;
                        b++;
                        return a;
            }
}
```
#### Increment/decrement operators

- Postfix form:
	- $x++$ Increments value of x by 1 (x = x + 1)
	- $x$  Decrements value of x by 1 (x = x 1)
- Can also be written in (prefix) form:  $++x$  and

 $-\mathrm{x}$ 

- The difference is:
	- result++ evaluates to the **original** value
	- $++$ result evaluates to the **incremented** value

#### Increment/decrement operators

**int** a = 1;

```
System.out.println(a); // outputs 1
a++; // a = a + 1System.out.println(a); // outputs 2
System.out.println(a++); // outputs 2, a = a + 1
System.out.println(a); // outputs 3
System.out.println(++a); // a = a + 1, outputs 4
```
- In case of a++, the original value (2) is returned and a is **incremented after**
- In case of ++a, the a is **incremented before** and the new value (3) is returned

#### Assignment operators

- $x \neq 5$  same as  $x = x + 5$
- $x \rightarrow -5$  same as  $x = x 5$
- $x * = 5$  same as  $x = x * 5$
- $x$  /= 5 same as  $x = x / 5$

#### $a = 15;$

System.*out*.println(a  $*= 2$ ); // a = a  $* 2$ , outputs 30 System.*out*.println(a /= 3); // a = a / 3, outputs 10 System.*out*.println(a); // outputs 10

# Method overloading

- Java allows methods with the same name as long as the arguments are different
	- The number of arguments can be different
	- The type of arguments can be different

```
public static int foo() {
```

```
// when called foo();
```
**return** 0;

```
}
```

```
public static int foo(int a) {
```

```
// when called foo(1);
```
**return** a;

#### }

```
public static int foo(int a, int b) {
           // when called foo(1, 2);
           return a + b;
}
public static double foo(double a) {
           // when called foo(1.5);
           return a / 2;
}
```
#### Method calls

- Before calling the method, arguments have to be evaluated
- For the line:

foo $(bar(a + 3))$ 

- The following takes place (in the given order):
	- $a + 3$  is calculated
	- the result of  $a + 3$  is passed to  $bar$  method
	- the result of  $bar(a + 3)$  is passed to foo method

#### Exercise

#### • What is the output?

```
public class Saladus
{
  public static int x=2;
  public static int y=2; 
  public static void main(String[] args) { 
    foo(bar(foo(x)));
    System.out.println("main x,y: "+x+" "+y);
  } 
  public static int foo(int x) { 
    x++;y++;System.out.println("foo x,y: "+x+" "+y);
    return x;
   }
  public static int bar(int x) {
    int z=0, y=10, u=0;
    --y;for (y=1; y<(x*x); y++) {
      for(z=1; z < x; z++) {
           u++;}
     }
    System.out.println("bar x,y: "+x+" "+y);
    return z; 
   }
}
```
## Task 1 - let's try again

```
public class ReadMe {
  public static int a = 0;
  public static int b = 0;
  public static void main(String[] args) {
    a++;
    foo();
    System.out.println("main a: " + a + " b: " + b);bar(foo());
  }
  public static int foo() {
   int a = 1;
    a++b++;System.out.println("foo a:" + (++a) + " b:" + b);
    return a;
  }
  public static void bar(int a) {
    a++;for (int i = 0; i < 10; i++) {
      a += i % 3;}
    System.out.println("bar a: " + a + " b: " + b);System.out.println("traktor".substring(4, 7));
  }
```
**Output:** foo a:3 b:1 main a:1 b:1 foo a:3 b:2 bar a:13 b:2 tor

}

```
ArrayList<Integer> numbers = new
ArrayList<Integer>();
numbers.add(1);
numbers.add(1);
numbers.add(2);
```
**numbers.size()? 3**

```
ArrayList<Integer> numbers = new
ArrayList<Integer>();
numbers.add(1);
numbers.add(1);
numbers.add(2);
```
numbers.remove(1);

```
numbers.size()? 2
```

```
int[] numbers = new int[3];
number.length? 3
```

```
int[] numbers = new int[3];
numbers[0] = 1;numbers[1] = 3;
```
**numbers.length? 3**

String a = "Teretulemast!";

**a.substring(3,5)? "et"**

**a.indexOf("e")? 1**

**a.charAt(8)? 'm'**

**"1" + 1? "11"**

```
int sum = 0;
for (int i = 0; i < 5; i++) {
     if (i > 3) break;
     sum += i;
}
```
**sum? 6**

```
int sum = 0;
for (int i = 0; i < 8; i++) {
     if (i \textdegree 2 == 1) continue;
     sum += i;
}
```
**sum? 12**

#### int i =  $0;$ while  $(i > 2)$  {  $i++;$ }

**i? 0**

int i =  $0;$ do {  $i++;$ } while (i > 2);

#### **i? 1**

#### $int[]$  matrix =  $\{0, 1, 0\}, \{1, 1, 0\}, \{-1, -1, -1\}$ ;

#### **matrix[1][2]? 0**

**matrix.length? 3**

# Task 3

- check the last word (in case of splitting by spaces)
- you have method declaration: public static int longestWordStart(String str) {
- No need to ask user input or define your own method
- method also has a return type int
- No need to print out the result, instead return it

## Remarks

- if (str.substring(x, y).length() > longest)  $\Rightarrow$  (y - x) > longest
- int  $a = str.indexOf(str.charAt(i));$
- Variable names (do not use o, i, l etc): if (str.length > o)
- Finding MAX (not correct):

```
int max = 0;
for (int i = 0; i < massiv.length; i++) {
  if (massiv[i] > massiv[i + 1]) max = massiiv[i];
  else max = massiiv[i + 1];
}
```
# Measure time (for Gomoku)

#### • Use System.nanoTime():

```
long startTime = System.name();
```

```
// ... the code being measured ...
```

```
long estimatedTime = System.name() - startTime;
```
- When getMove() is called, mark the current time as startTime
- during minimax, check the lapsed time
- If the lapsed time is high, start ending your algorithm: if (System.nanoTime() - startTime > ALLOWED MOVE TIME) return getScore(...)
- Note, that even if you return, it still takes additional time to return from all the branches